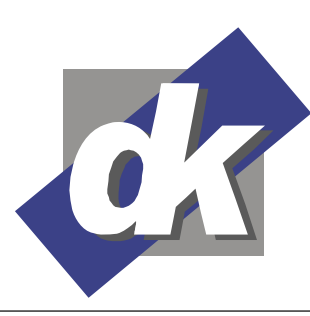

# Kommunikationsdesign & EDV-Beratung **Computerschule**

Dillmann & Kriebs GbR

# **MS Excel (2013-2010) Grundlagen Seminar**

Dieses Grundlagenseminar vermittelt Ihnen fundierte Kenntnisse im Umgang und Bedienung der Tabellenkalkulation Excel. Sie lernen, tabellarische Daten zu erfassen, zu sortieren und für den Ausdruck zu formatieren, Sie berechnen Tabellen mit Formeln und Funktionen, präsentieren Ihre Daten schließlich in Form von Diagrammen und können Ihre Tabellen drucken. Im Anschluss an diese Schulung sind Sie in der Lage, selbständig grundlegende Anforderungen des Berufsalltags mit Excel zu lösen.

#### **Themen**

## **Die Excel Arbeitsoberfläche und Menüs**

- Das Menüband
- Office Backstage
- Das vergrösserbare Eingabefeld
- Die bedingte Formatierung
- Die neue Seitenlayoutansicht
- Die Zellformatvorlagen
- Zellbereiche als "Tabelle" definieren
- Komfortables Sortieren, auch nach Farben und Symbolen
- Die flexible Diagrammerstellung

## **Grundlagen der Tabellenkalkulation**

- Bewegen in der Tabelle
- Daten eingeben und bearbeiten
- Daten-Typen
- Zellen kopieren, verschieben, löschen
- Spaltenbreiten anpassen
- Reihen und Aufzählungen erstellen
- Einfache Formeln, Summen

## **Formatieren von Zellen**

- Schriftarten
- Ausrichtung von Zellinhalten
- Farben und Linien
- Grundlegende Zahlenformate
- Formate kopieren
- AutoFormatierung

## **Rechnen mit Funktionen**

- Der Funktionsassistent
- Summen und Mittelwerte
- Datums- und Zeitfunktionen
- Bezugsarten: relative und absolute Zelladressierung
- Fehlersuche mit dem Detektiv
- Die logische Funktion WENN
- Formeln manuell bearbeiten

#### **Dokumente verwalten**

- Speichern in und Laden aus Ordnern
- Datei-Info
- Suchen von Dateien
- Sicherungskopien erstellen
- Datei-Schutz

#### **Drucken**

- Das Seitenformat einrichten
- Kopf- und Fußzeilen
- Druckvorschau
- Drucken von Tabellen

#### **Diagramme**

- Erstellen von Diagrammen mit dem Diagramm-Assistenten
- Formatieren der Diagramme
- Diagramme drucken

## **Voraussetzungen**

Für dieses Seminar benötigen Sie sichere Grundkenntnisse in der Bedienung von Windows, insbesondere im Umgang mit der Tastatur und Maus. Das Anlegen von Ordnern im Dateisystem und Aktionen wie Speichern und Verschieben von Dateien in Ordner sollte Ihnen vertraut sein.

## **Seminarmöglichkeiten**

Das Excel Grundlagen Seminar bieten wir wie folgt an (1 Ustd. = 45 Min.):

- Tagesseminare: 3 Werktage, 24 Ustd.
- Individuelle Seminare sind auf Ihre Anforderungen und Wünsche abgestimmt

**Preise und offene Seminartermine** finden Sie auf unserer Website: www.edv-seminar.org/schulungen/msexcel/grundlagen/excelschulung.php

**dk – Computerschule**  Dillmann & Kriebs GbR Bahnhofstraße 67 35390 Gießen

Tel.: 0 641 / 971 921 0 Fax : 0 641 / 971 921 1 E-Mail : info@edv-seminar.net Internet : www.edv-seminar.org Seite - 1 -